## , tushu007.com

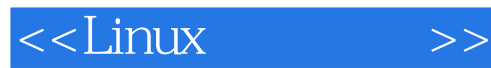

 $<<$ Linux  $>>$ 

- 13 ISBN 9787505396265
- 10 ISBN 7505396269

出版时间:2004-4

( ) Scott Mann

页数:514

字数:845000

extended by PDF and the PDF

http://www.tushu007.com

## , tushu007.com

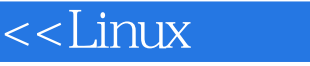

 $\Rightarrow$ 

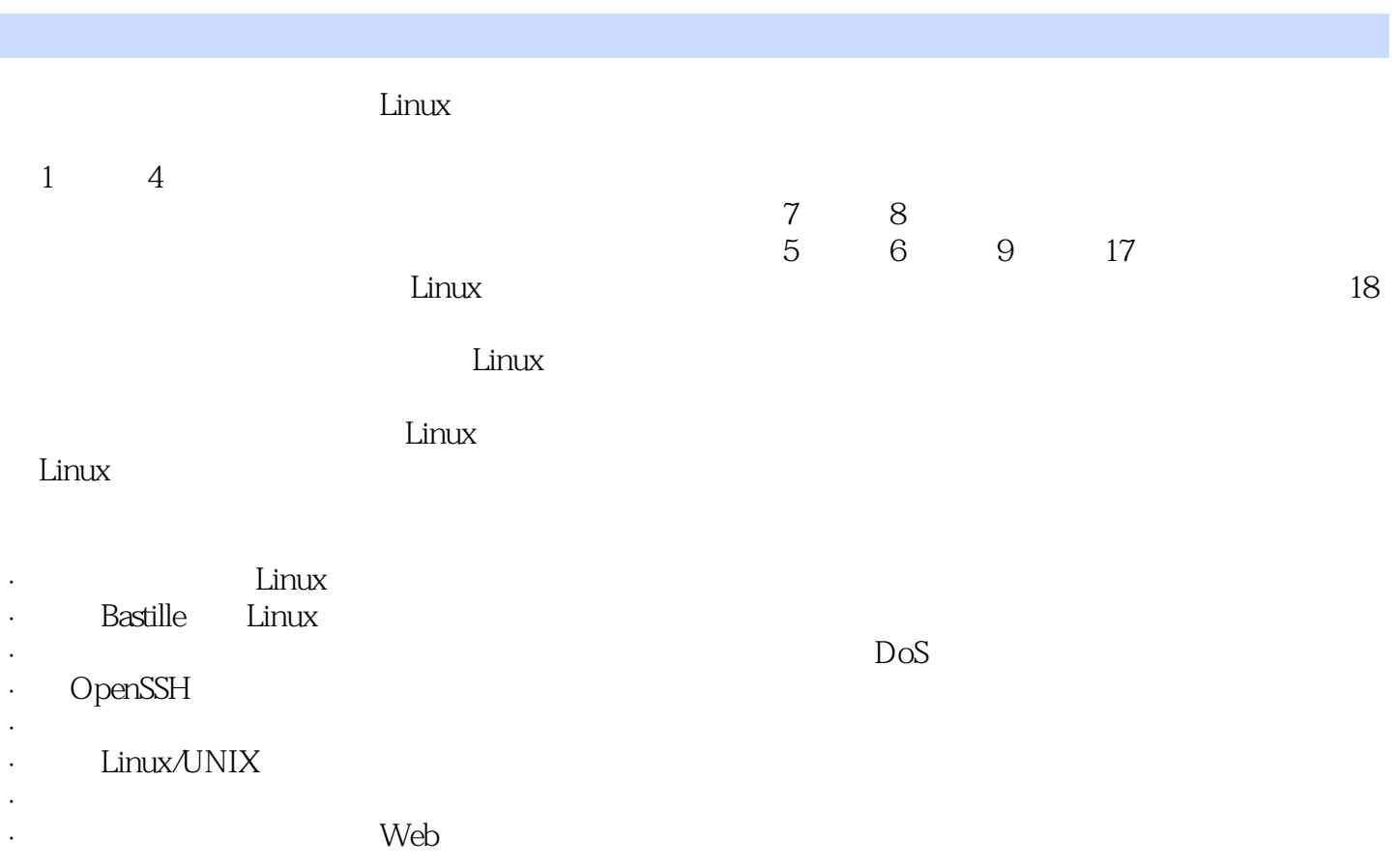

## , tushu007.com

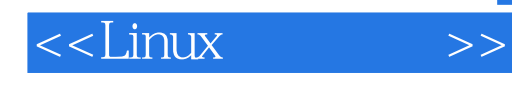

Scott Mann:是一名Linux软件工程师,在科罗拉多LeftHand Networks工作。 SGI Sun Microsystems

Ellen L.Mitchell: A&M Tiger UNIX

Mitchell

 $11$   $1.1$   $1.2$   $1.3$   $1.4$   $1.5$  $2 \t2 \t21$   $22 \t23$ 2.4 2.5 3 3.1 3.2 Linux Linux 3.3 3.4 Red Hat 3.5 TCP/IP 3.6 Internet 3.7 3.8 和生产环境第4章 用户、权限和文件系统4.1 用户账户管理4.2 根用户账户4.3 工作组账户管理4.4 文件和 4.5 xlock xscreensaver4.6  $47$  4.8  $49$ 5 51 PAM 52 PAM 53 PAM 5.3 PAM 5.5 PAM 5.5 PAM 5.3 PAM 5.4 PAM 5.5 PAM aware 5.6 PAM 5.7 PAM 5.8 5.9 6 6.2 SKey 6.3 OTP 6.4 SKey 6.5 6.6 7 7.1 7.2 7.3 7.4 7.5 7.6 8 81 syslog 8.2 83 syslog 8.4 auditd 8.5 8.6 9 9.1 sudo 9.2 sudo $9.3$  sudo $9.4$   $9.5$ 86 9 9.1 sudo 9.2 sudo 9.6 9.7 9.1 sudo 9.2 sudo 9.8 sudo 9.4 html 9.2 sudo 9.3 sudo 9.4 and 9.6 9.7 10.2 10.3 per SSH 9.1 sudo 9.1 sudo 9.1 sudo 9.1 sudo 9.1 sudo 9.1 sudo 9.1 sudo 9.1 sudo 9.1 sudo 9.1 sudo 9.1 sudo 9.1 11 **chell11.1 SSH** 11.2 1 SSH 11.3 2 SSH 11.4 OpenSSH11.5 shell11.6 SSH11.7 SSH 11.8 ssh 11.9 SSH 11.10 11.11 Speaker 11.11 Speaker 11.11 Speaker 11.11 Speaker 11.11 Speaker 11.11 Speaker 11.11 Speaker 11.11 Speaker 11.11 Speaker 11.11 Speaker 11.11 Speaker 11.11 Speaker 11.11 Sp 12 12.1 Crack12.2 Crack 12.3 Crack 12.4 Crack12.5 Crack12.6 Crack 12.7 Crack12.8 Crack 12.9 12.10 13 Pastille 13.1 Bastille 13.2 Bastille13.3 Bastille13.4 13.5 Rastille 13.5 East 13.5 East 13.5 East 13.5 East 13.5  $13.6$  AutomatedBastille13.7  $14$   $14.1$  Tripwire  $14.2$ Tripwire14.3 Tripwire 2.31 5 144 Tripwire14.5 Tripwire 14.6 Tripwire tripwire 14.8 Tripwire 14.9 Tripwire 14.11 Tripwire 14.12 14.13 14.13 14.14 Tripwire 14.12 14.13 14.13 14.16 15 14.12 14.13 14.14 twprint 14.15 14.16 15 章 使用ipchains15.1 防火墙的定义15.2 报文过滤15.3 为ipchains配置内核15.4 ipchains概述15.5 ipchains的使 15.6 15.7 IP 15.8 15.9 15.10 15.11 15.12 15.13 15.14 ipchains 15.15 15.16 15.17 ipchains 15.18 15.19 16 iptables16.1 16.2 iptables 16.3 iptables 16.4 16.5 17 17.1 17.2 17.3 17.4 17.5 17.6 18 18.1 18.2 logrotate 18.3 swatch 18.4 logcheck 18.5 19 19.1 19.2 19.3 19.4 19.5 19.7 19.8 A Internet B C OPII DMZ19.6 19.7 19.8 A Internet B C OPIE D TCP\_wrappers portmap E

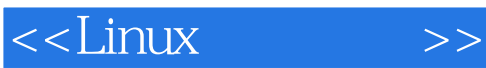

本站所提供下载的PDF图书仅提供预览和简介,请支持正版图书。

更多资源请访问:http://www.tushu007.com